## **Bottom Menu Bar Icons, Name, and Associated Tasks**

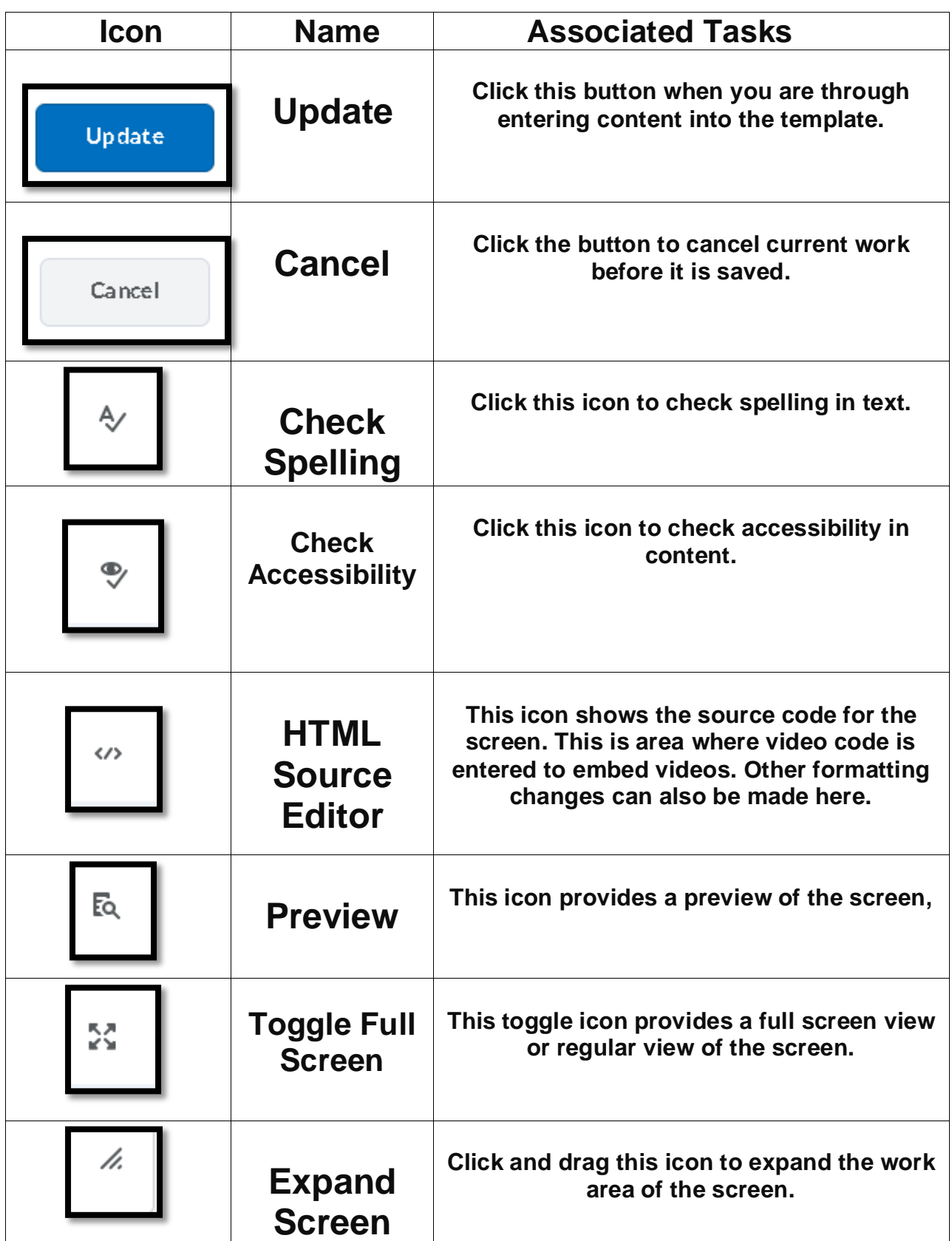